# NAG Library Function Document

# nag\_dgtcon (f07cgc)

# <span id="page-0-0"></span>1 Purpose

nag dgtcon (f07cgc) estimates the reciprocal condition number of a real n by n tridiagonal matrix A, using the LU factorization returned by nag\_dgttrf (f07cdc).

# 2 Specification

```
#include <nag.h>
#include <nagf07.h>
void nag_dgtcon (Nag_NormType norm, Integer n, const double dl[],
     const double d[], const double du[], const double du2[],
     const Integer ipiv[], double anorm, double *rcond, NagError *fail)
```
# 3 Description

nag dgtcon (f07cgc) should be preceded by a call to nag dgttrf (f07cdc), which uses Gaussian elimination with partial pivoting and row interchanges to factorize the matrix A as

 $A = PLU,$ 

where  $P$  is a permutation matrix,  $L$  is unit lower triangular with at most one nonzero subdiagonal element in each column, and  $U$  is an upper triangular band matrix, with two superdiagonals. nag\_dgtcon (f07cgc) then utilizes the factorization to estimate either  $||A^{-1}||_1$  or  $||A^{-1}||_{\infty}$ , from which the estimate of the reciprocal of the condition number of A,  $1/\kappa(A)$  is computed as either

$$
1/\kappa_1(A) = 1/\left(\|A\|_1 \|A^{-1}\|_1\right)
$$

or

$$
1/\kappa_{\infty}(A) = 1/\Big(\|A\|_{\infty}\big\|A^{-1}\big\|_{\infty}\Big).
$$

 $1/\kappa(A)$  is returned, rather than  $\kappa(A)$ , since when A is singular  $\kappa(A)$  is infinite.

Note that  $\kappa_{\infty}(A) = \kappa_1(A^{\mathsf{T}})$ .

# 4 References

Higham N J (2002) Accuracy and Stability of Numerical Algorithms (2nd Edition) SIAM, Philadelphia

### 5 Arguments

1: norm – Nag NormType Input

On entry: specifies the norm to be used to estimate  $\kappa(A)$ .

```
norm = Nag\_OneNormEstimate \kappa_1(A).
```

```
norm = Nag\_InfNormEstimate \kappa_{\infty}(A).
```
*Constraint*:  $norm = Nag\_OneNorm$  or Nag\_InfNorm.

<span id="page-1-0"></span>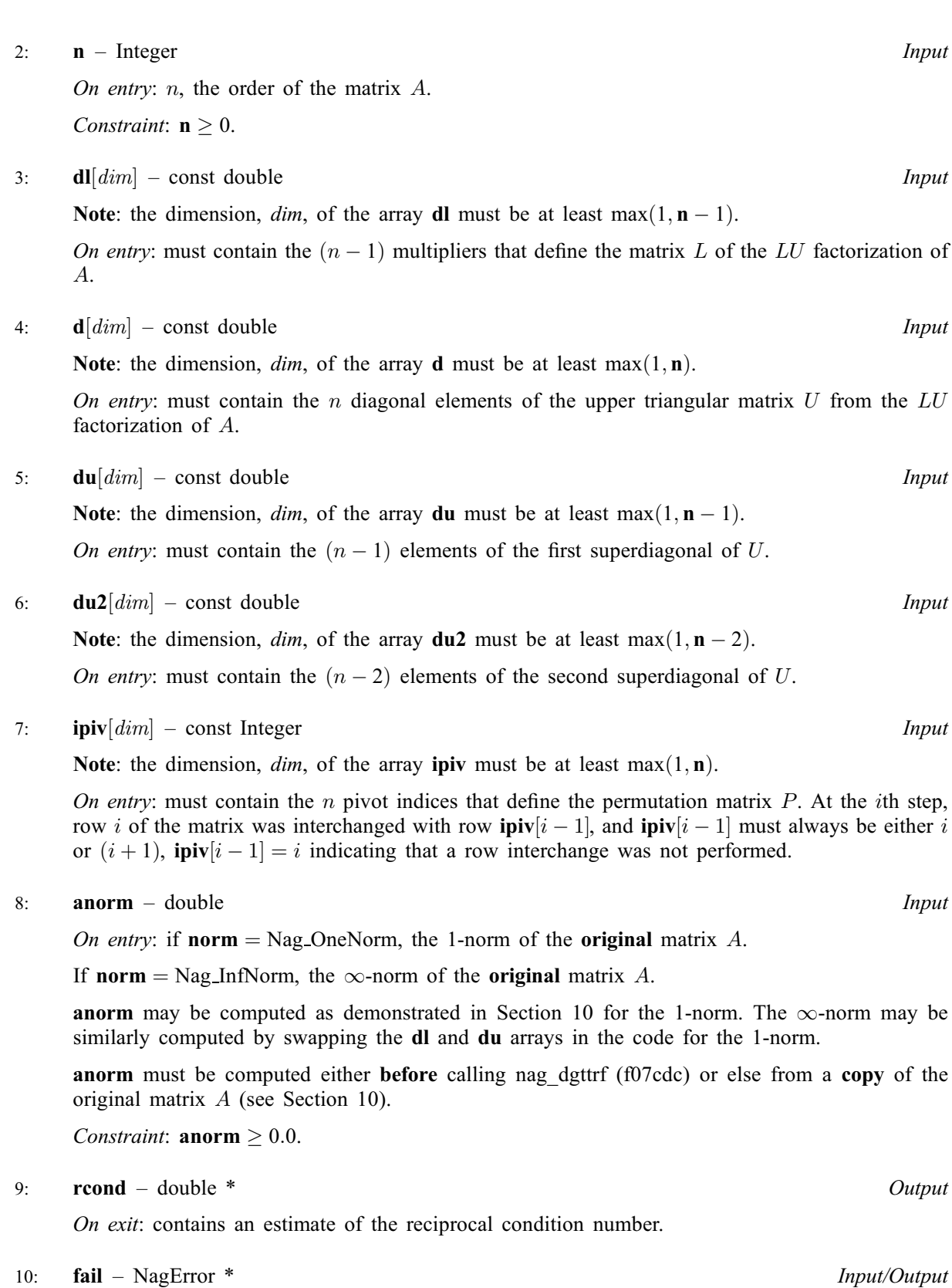

The NAG error argument (see Section 3.6 in the Essential Introduction).

### 6 Error Indicators and Warnings

#### NE\_ALLOC\_FAIL

Dynamic memory allocation failed. See Section 3.2.1.2 in the Essential Introduction for further information.

#### NE\_BAD\_PARAM

On entry, argument  $\langle value \rangle$  had an illegal value.

#### NE\_INT

O[n](#page-1-0) entry,  $\mathbf{n} = \langle value \rangle$ . Co[n](#page-1-0)straint:  $n > 0$ .

#### NE\_INTERNAL\_ERROR

An internal error has occurred in this function. Check the function call and any array sizes. If the call is correct then please contact NAG for assistance.

An unexpected error has been triggered by this function. Please contact NAG. See Section 3.6.6 in the Essential Introduction for further information.

### NE\_NO\_LICENCE

Your licence key may have expired or may not have been installed correctly. See Section 3.6.5 in the Essential Introduction for further information.

#### NE\_REAL

On entry, **[anorm](#page-1-0)** =  $\langle value \rangle$ . Constraint: **[anorm](#page-1-0)**  $\geq 0.0$ .

# 7 Accuracy

In practice the condition number estimator is very reliable, but it can underestimate the true condition number; see Section 15.3 of [Higham \(2002\)](#page-0-0) for further details.

### 8 Parallelism and Performance

nag dgtcon (f07cgc) is not threaded by NAG in any implementation.

nag\_dgtcon (f07cgc) makes calls to BLAS and/or LAPACK routines, which may be threaded within the vendor library used by this implementation. Consult the documentation for the vendor library for further information.

Please consult the [X06 Chapter Introduction](#page-0-0) for information on how to control and interrogate the OpenMP environment used within this function. Please also consult the Users' Note for your implementation for any additional implementation-specific information.

# 9 Further Comments

The condition number estimation typically requires between four and five solves and never more than eleven solves, following the factorization. The total number of floating-point operations required to perform a solve is proportional to  $n$ .

The complex analogue of this function is nag zgtcon (f07cuc).

### <span id="page-3-0"></span>10 Example

This example estimates the condition number in the 1-norm of the tridiagonal matrix A given by

$$
A = \begin{pmatrix} 3.0 & 2.1 & 0 & 0 & 0 \\ 3.4 & 2.3 & -1.0 & 0 & 0 \\ 0 & 3.6 & -5.0 & 1.9 & 0 \\ 0 & 0 & 7.0 & -0.9 & 8.0 \\ 0 & 0 & 0 & -6.0 & 7.1 \end{pmatrix}.
$$

#### 10.1 Program Text

```
/* nag_dgtcon (f07cgc) Example Program.
 *
 * Copyright 2014 Numerical Algorithms Group.
 *
 * Mark 23, 2011.
 *
 */
#include <stdio.h>
#include <nag.h>
#include <nag_stdlib.h>
#include <nagf07.h>
#include <nagx02.h>
int main(void)
{
  /* Scalars */
  double anorm, rcond;
  Integer exit_status = 0, i, n;
  /* Arrays */
  double *\vec{d} = 0, *\vec{d} = 0, *\vec{d} = 0, *\vec{d} = 0;
  Integer *ipiv = 0;
  /* Nag Types */
  NagError fail;
  INIT_FAIL(fail);
  printf("nag_dgtcon (f07cgc) Example Program Results\n\n");
  /* Skip heading in data file */
#ifdef _WIN32
  scanf_s("%*[^\n]");
#else
 scanf("%*[\hat{\ } \ranglen]");
#endif
#ifdef _WIN32
 scanf_s("%"NAG_IFMT"%*[^\n]", &n);
#else
  scanf("%"NAG_IFMT"%*[^\n]", &n);
#endif
  if (n < 0){
      printf("Invalid n\n");
      ext_{\text{status}} = 1;
      goto END;
    }
  /* Allocate memory */
  if (l(d = NAG\_ALLOC(n, double)) ||
      !(d1 = NAG_ALLOC(n-1, double)) ||
      !(du = NAG_ALLOC(n-1, double)) ||
      !(du2 = NAG ALLOC(n-2, double)) ||!(ipiv = NAG_ALLOC(n, Integer)))
    {
      printf("Allocation failure\n");
```

```
exit_status = -1;
      goto END;
    }
  /* Read the tridiagonal matrix A from data file */
#ifdef _WIN32
 for (i = 0; i < n - 1; ++i) scanf_s("%lf", &du[i]);
#else
 for (i = 0; i < n - 1; ++i) scanf ("%lf", &du[i]);
#endif
#ifdef _WIN32
 scanf s("*[\hat{\ }n]");
#else
 scanf("%*[\hat{\ } \ranglen]");
#endif
#ifdef _WIN32
 for (i = 0; i < n; ++i) scanf s("%lf", &d[i]);
4e<sup>1</sup>
 for (i = 0; i < n; ++i) scanf ("%lf", &d[i]);
#endif
#ifdef _WIN32
 scanf_s("%*[^\n]");
#else
 scanf("%*[\hat{\ } \ranglen]");
#endif
#ifdef _WIN32
 for (i = 0; i < n - 1; ++i) scanf_s("%lf", &dl[i]);
#else
 for (i = 0; i < n - 1; ++i) scanf ("%lf", &dl[i]);
#endif
#ifdef _WIN32
 scanf_s("%*[^\n]");
#else
 scanf("%*[^\n]");
#endif
  /* Compute the 1-norm of A */if (n == 1){
      anorm = ABS(d[0]);
    \lambdaelse
    {
      anorm = MAX(ABS(d[0])+ABS(d1[0]), ABS(d[n-1])+ABS(d[n-2]));
      for (i = 1; i < n-1; ++i)anorm = MAX(anorm, ABS(d[i])+ABS(d][i])+ABS(du[i-1]));
    }
  /* Factorize the tridiagonal matrix A using nag_dgttrf (f07cdc). */
 nag_dgttrf(n, dl, d, du, du2, ipiv, &fail);
  if (fail.code != NE_NOERROR)
    {
      printf("Error from nag_dgttrf (f07cdc).\n%s\n", fail.message);
      exit_status = 1;
      goto END;
    }
  /* Estimate the condition number of A using nag_dgtcon (f07cgc). */
 nag_dgtcon(Nag_OneNorm, n, dl, d, du, du2, ipiv, anorm, &rcond, &fail);
 if (fail.code != NE_NOERROR)
    {
      printf("Error from nag_dgtcon (f07cgc).\n%s\n", fail.message);
      exit_status = 1;
      goto END;
    }
  /* Print the estimated condition number if A non-singular */
 if (rcond >= nag_machine_precision)
   printf("Estimate of condition number = l1.2e\n\times n, 1.0/rcond);
  else
   printf("A is singular to working precision. rcond = %11.2e\n\n", rcond);
```

```
END:
 NAG_FREE(d);
  NAG_FREE(dl);
  NAG_FREE(du);
 NAG_FREE(du2);
 NAG_FREE(ipiv);
 return exit_status;
}
```
# 10.2 Program Data

nag\_dgtcon (f07cgc) Example Program Data 5 :n 2.1 -1.0 1.9 8.0 3.0 2.3 -5.0 -0.9 7.1 3.4 3.6 7.0 -6.0 : matrix A

# 10.3 Program Results

nag\_dgtcon (f07cgc) Example Program Results

```
Estimate of condition number = 9.27e+01
```